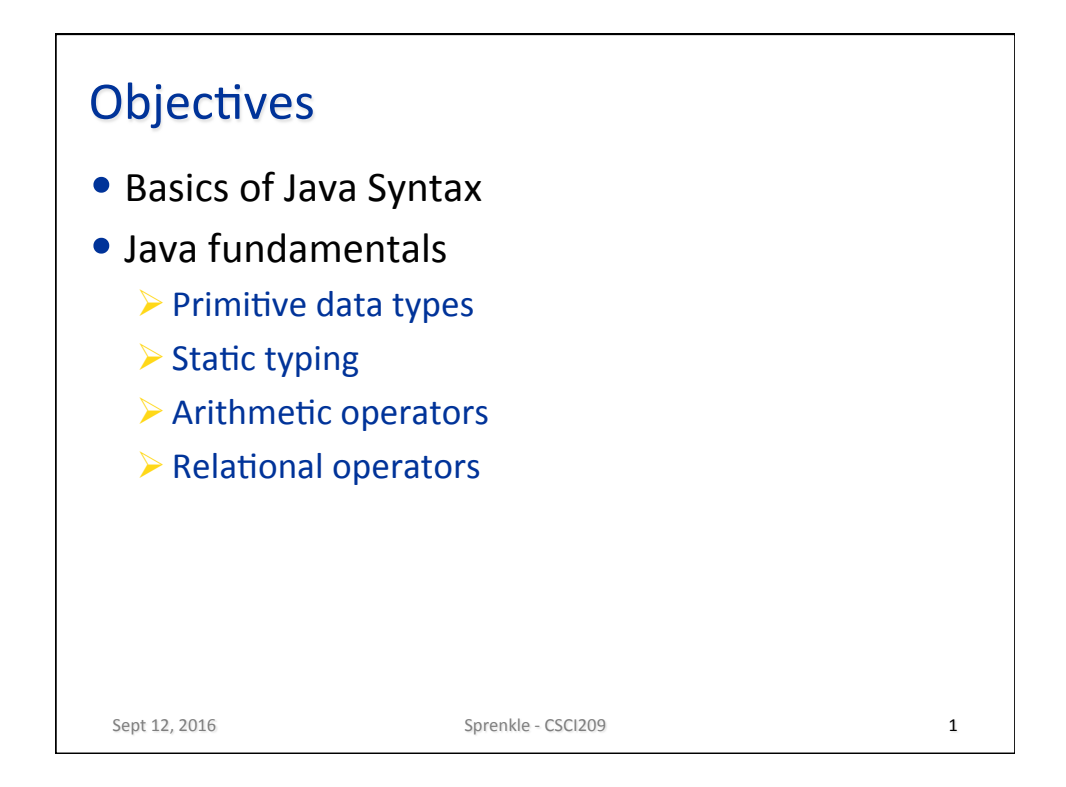

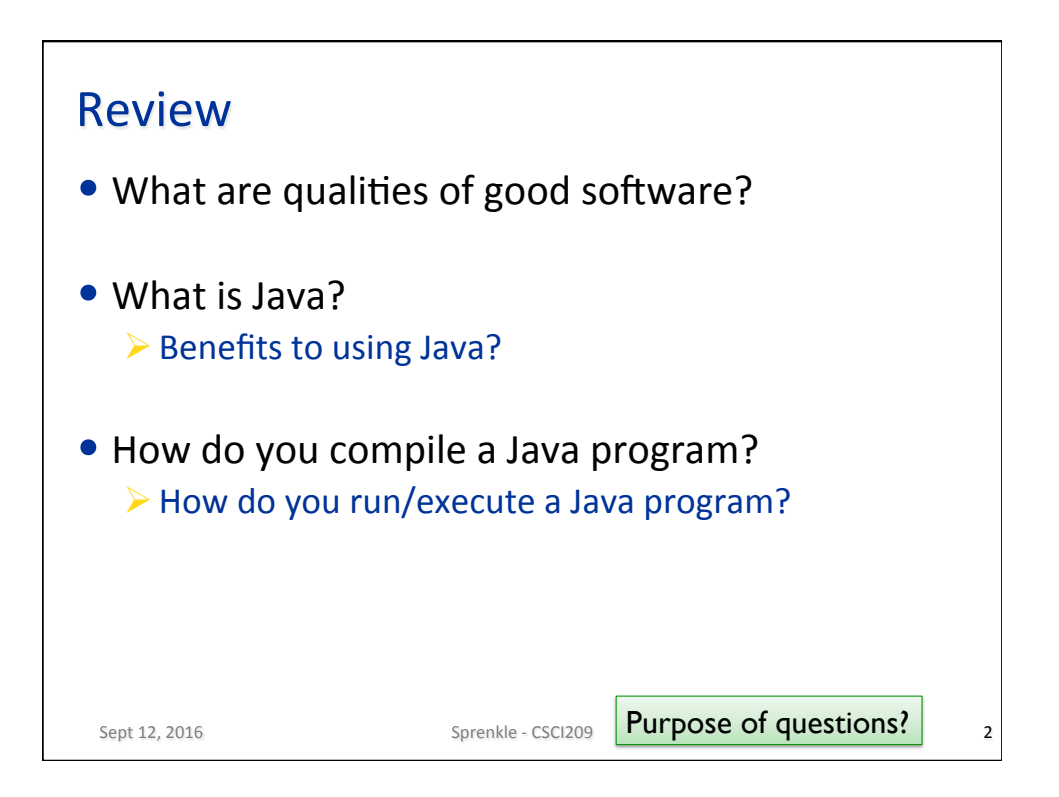

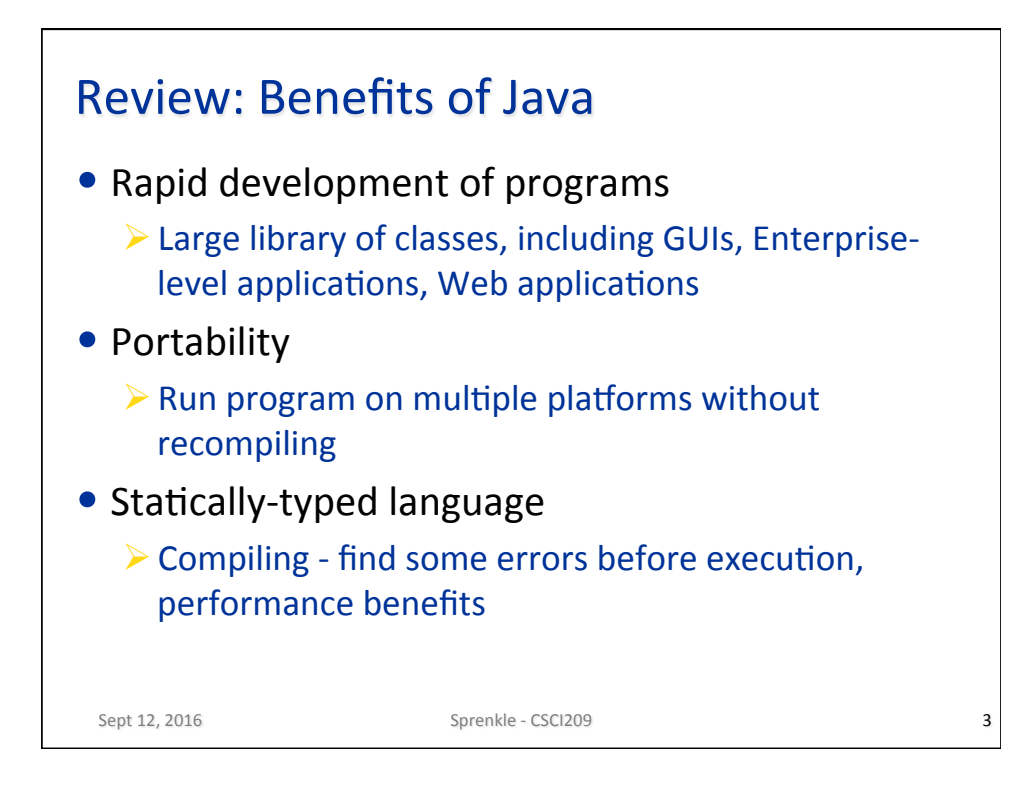

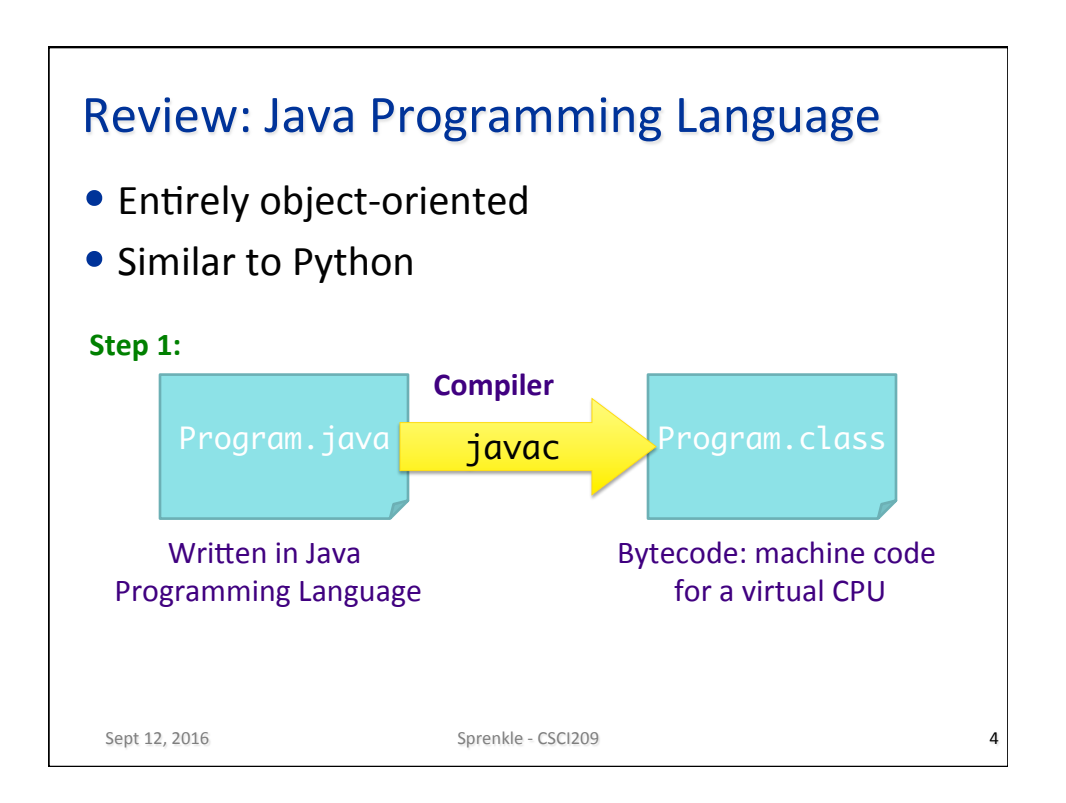

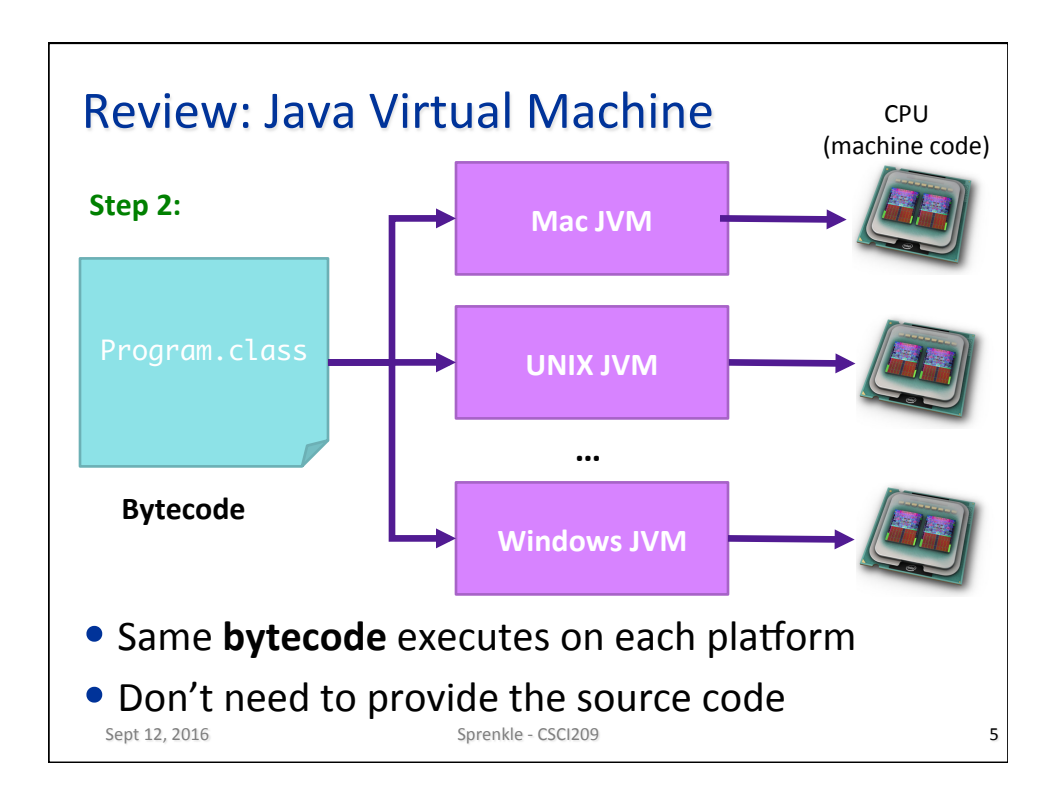

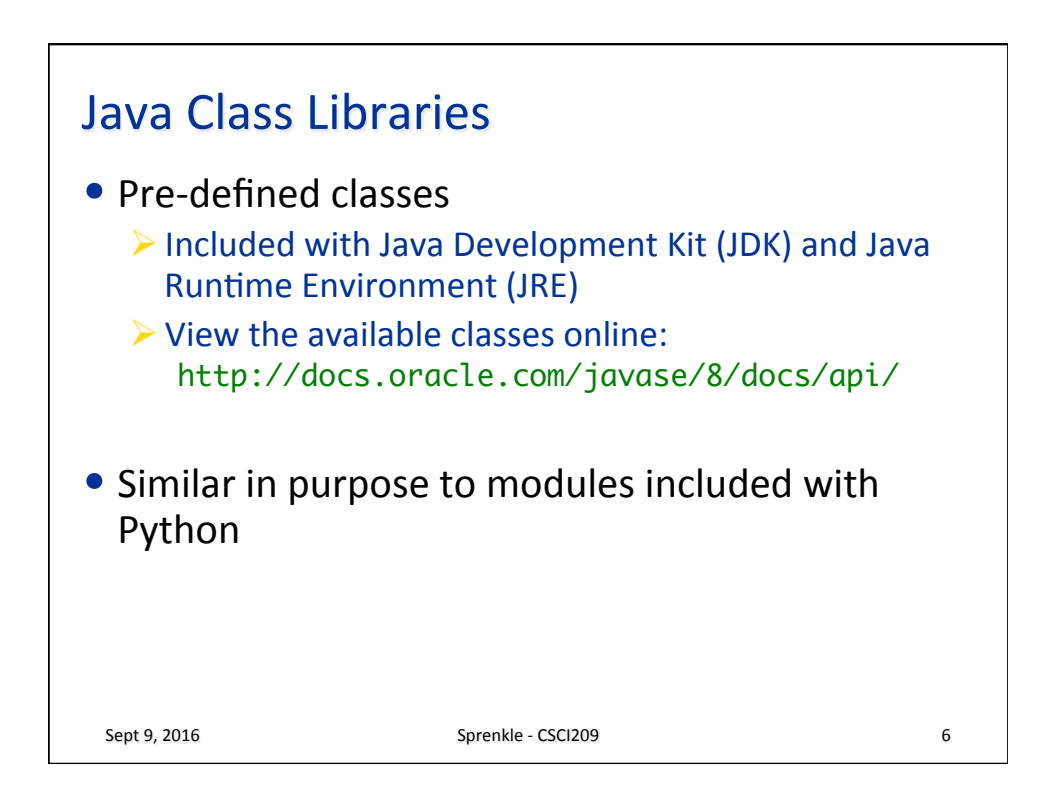

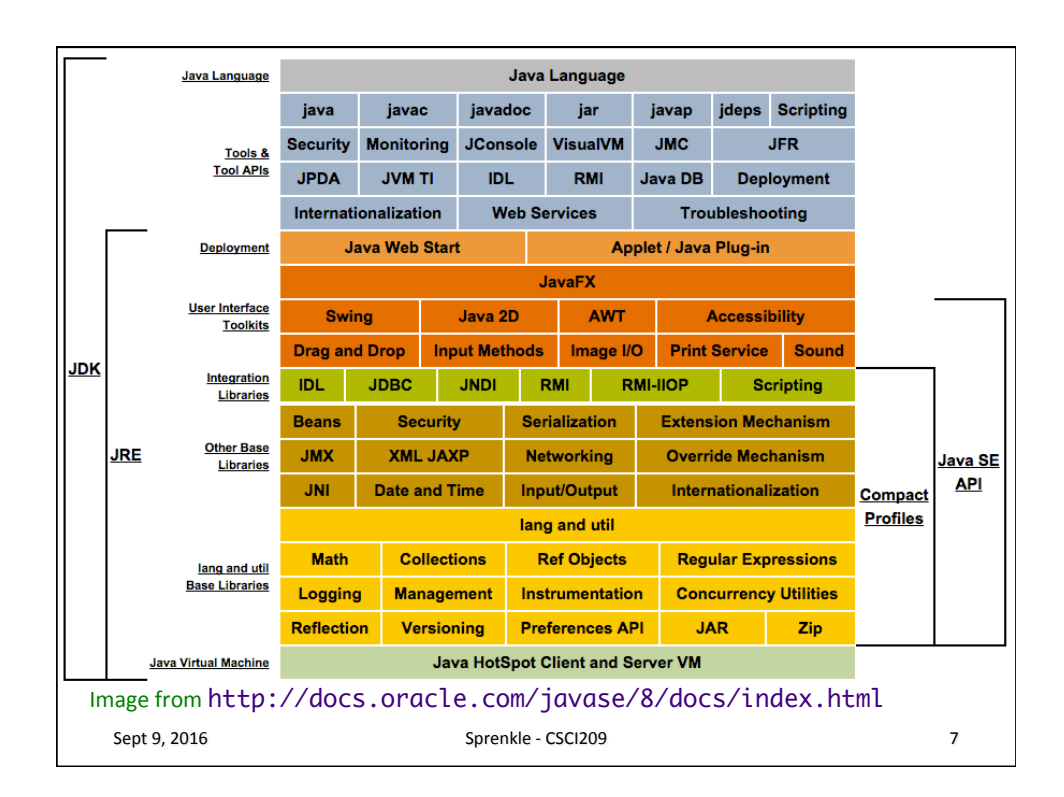

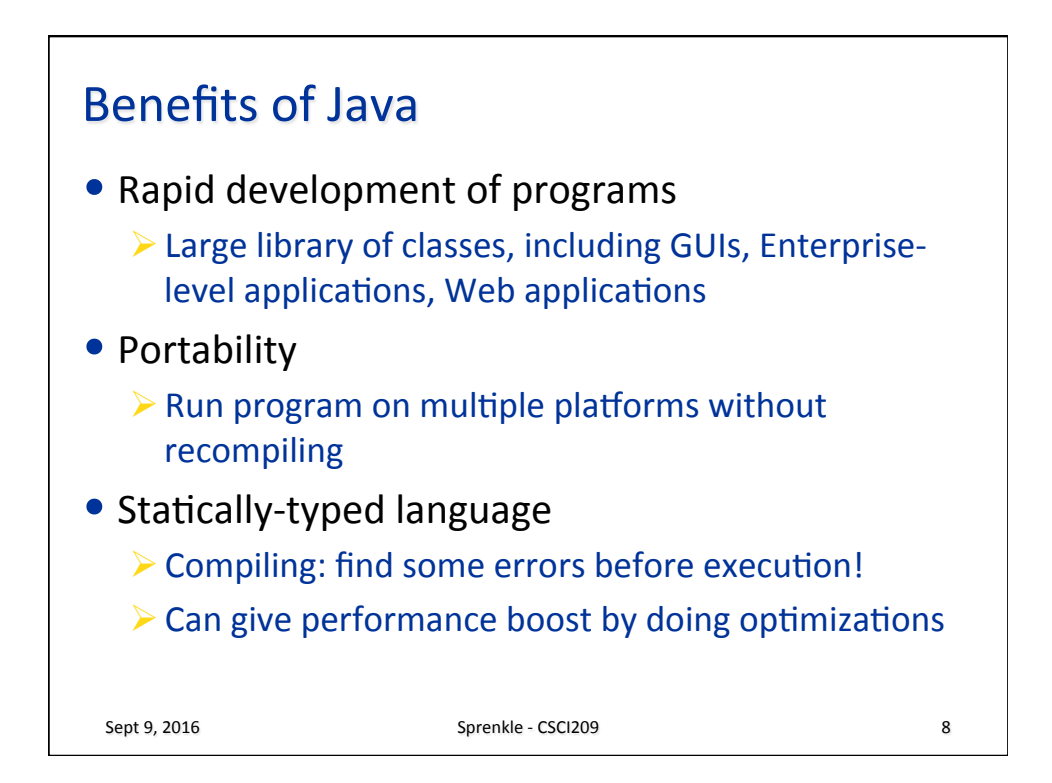

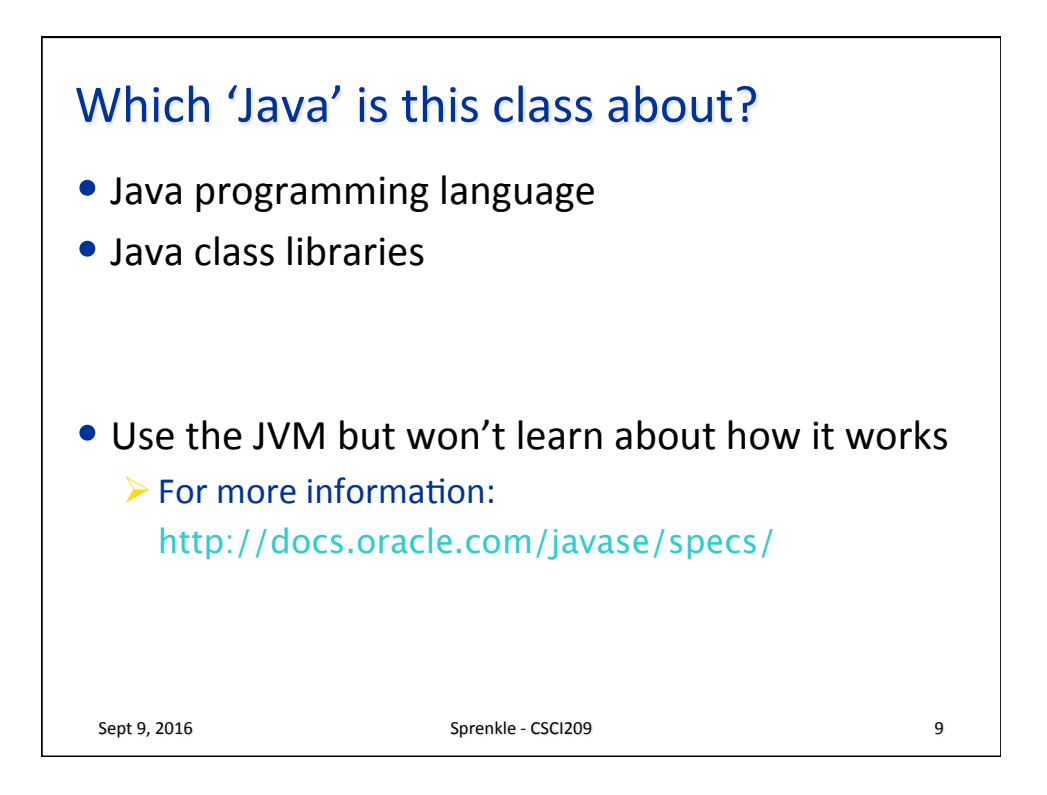

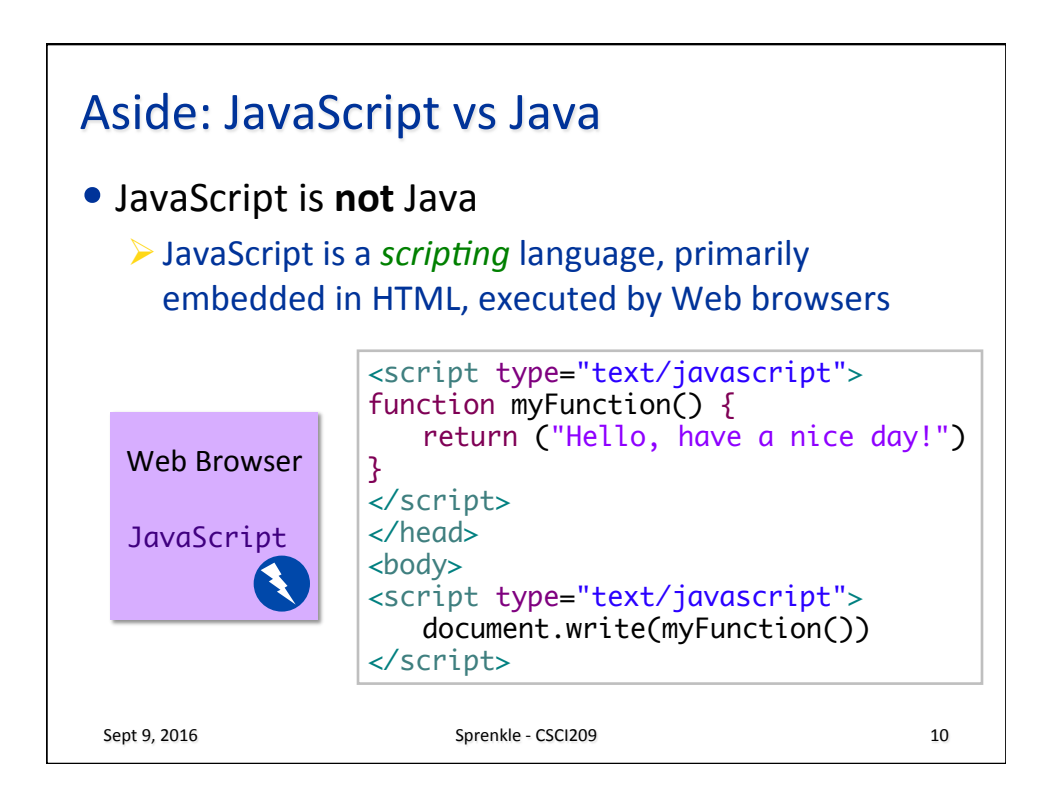

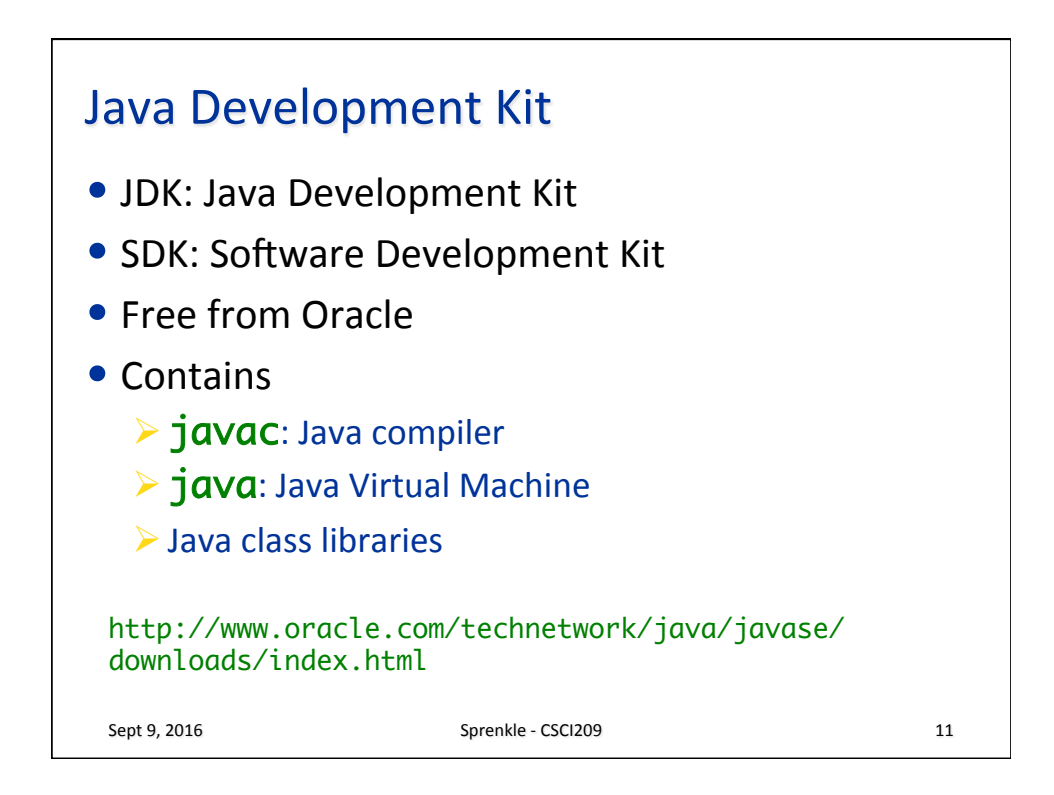

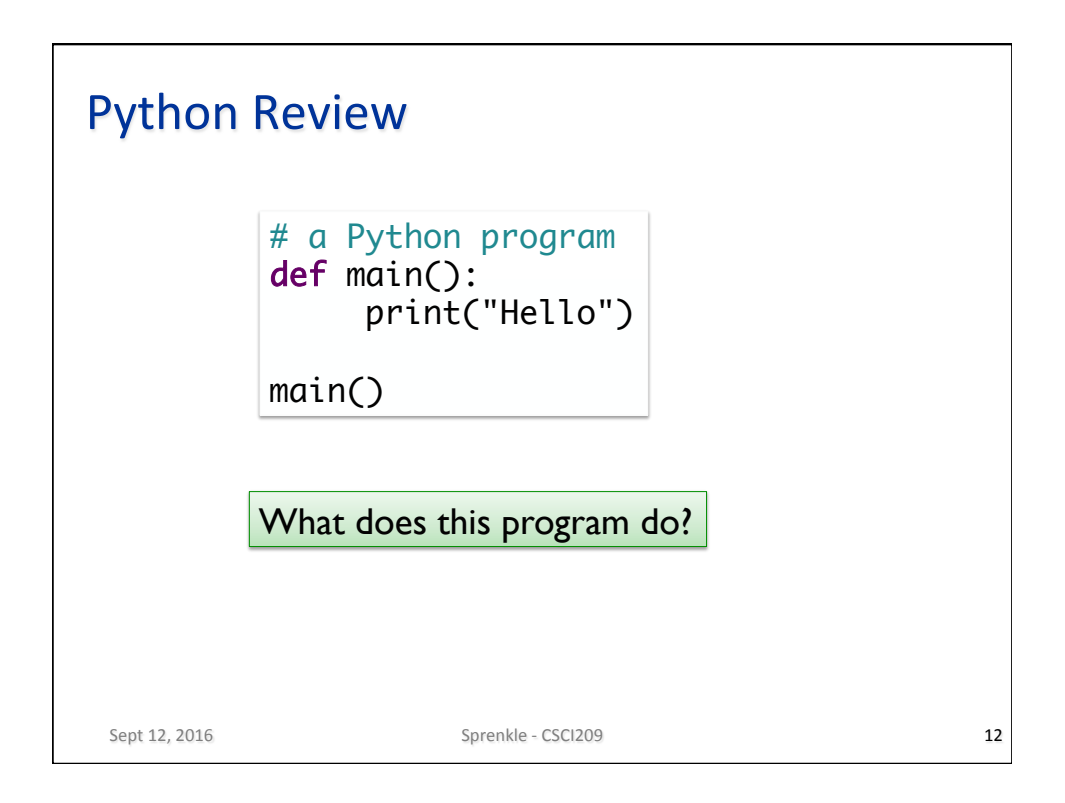

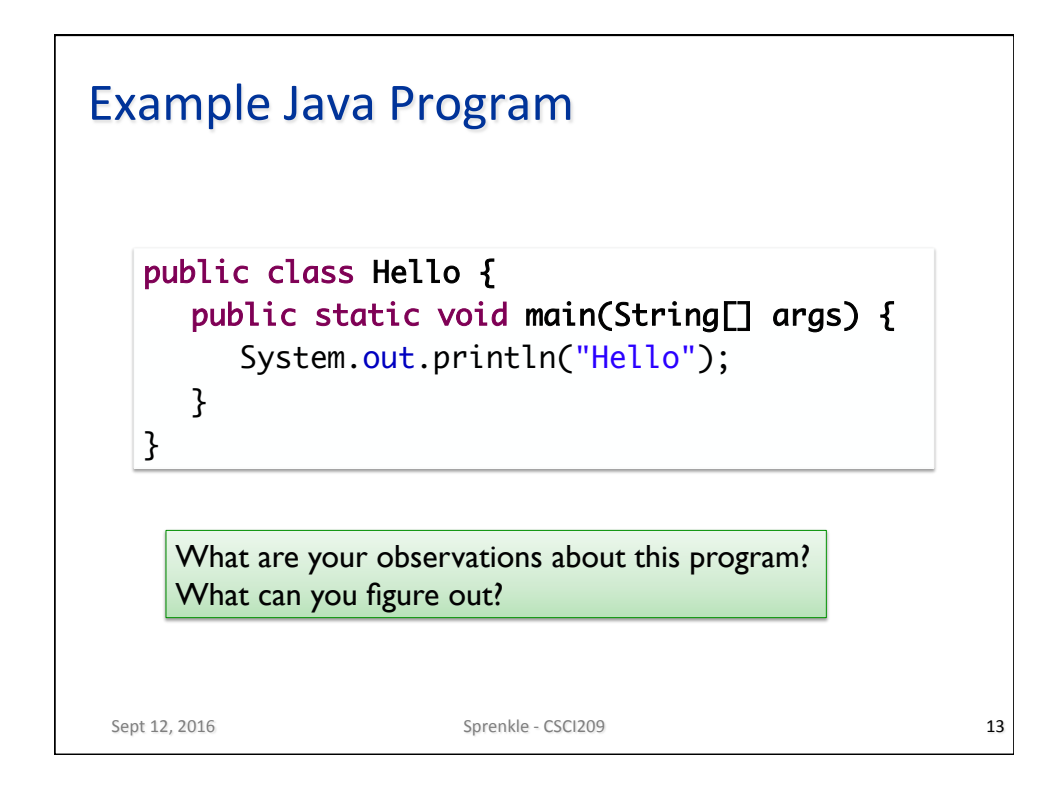

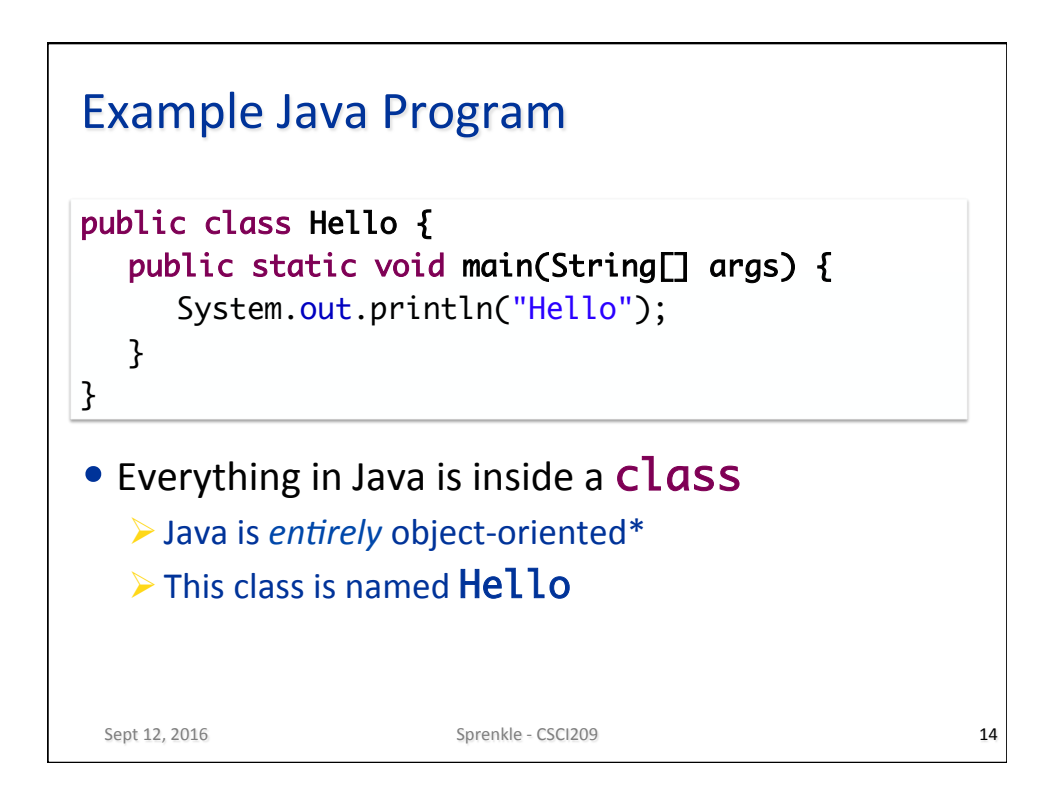

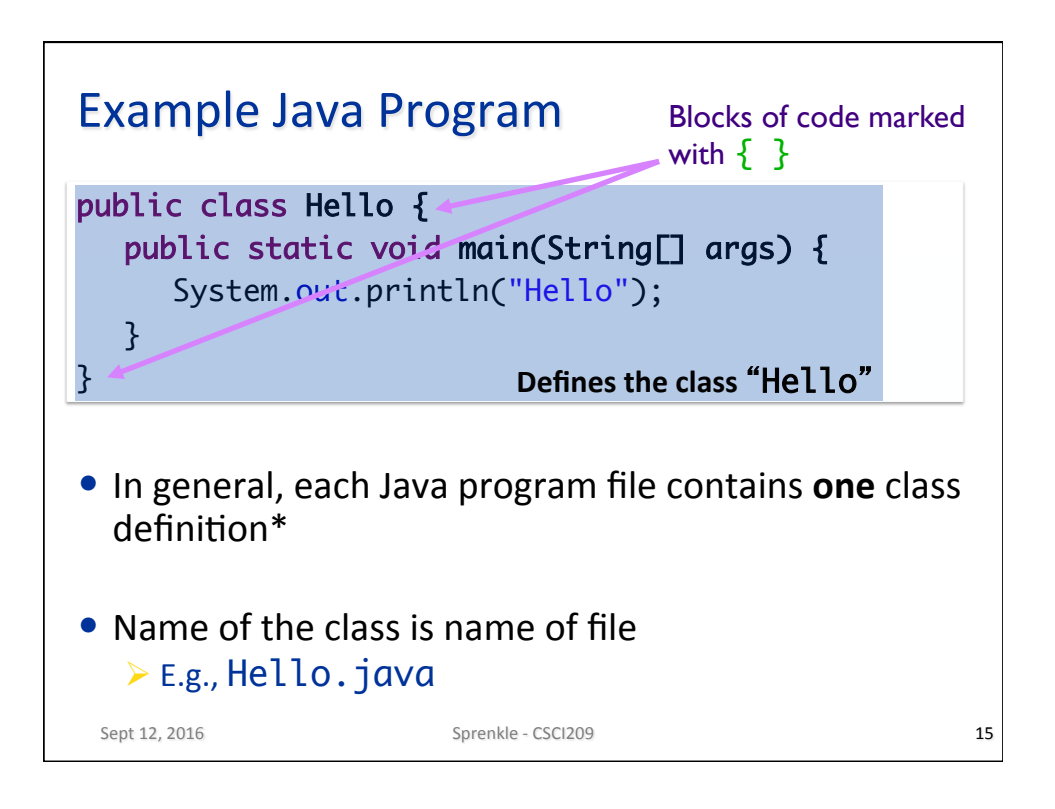

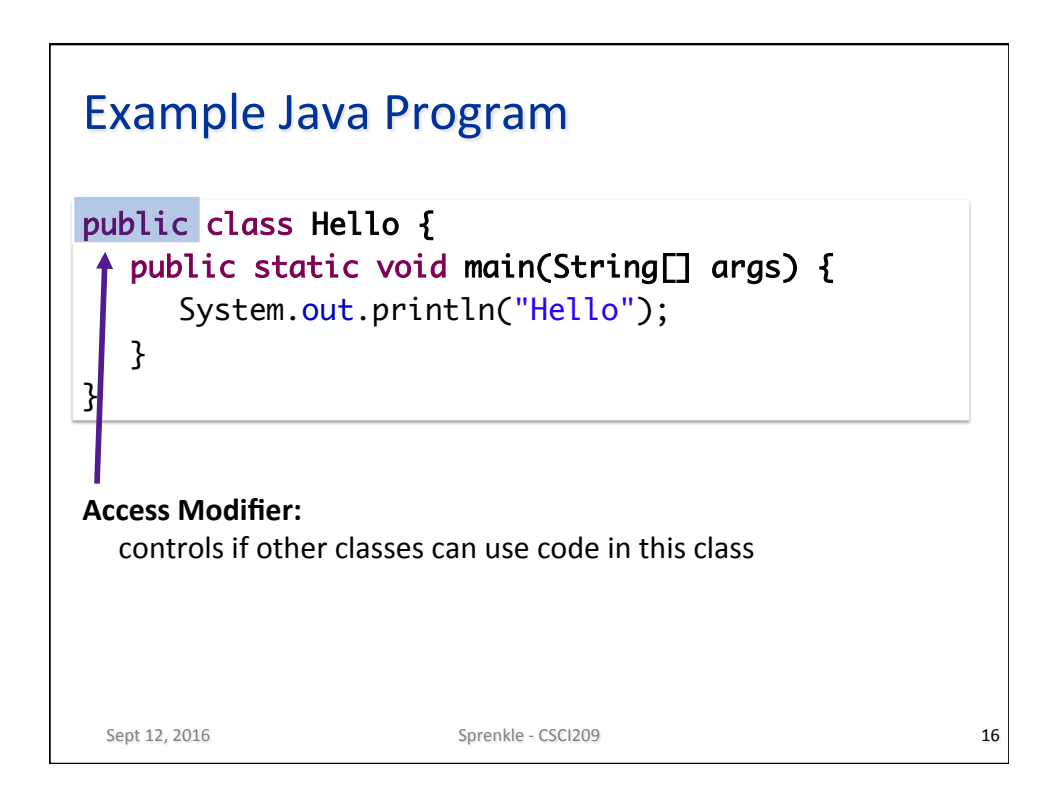

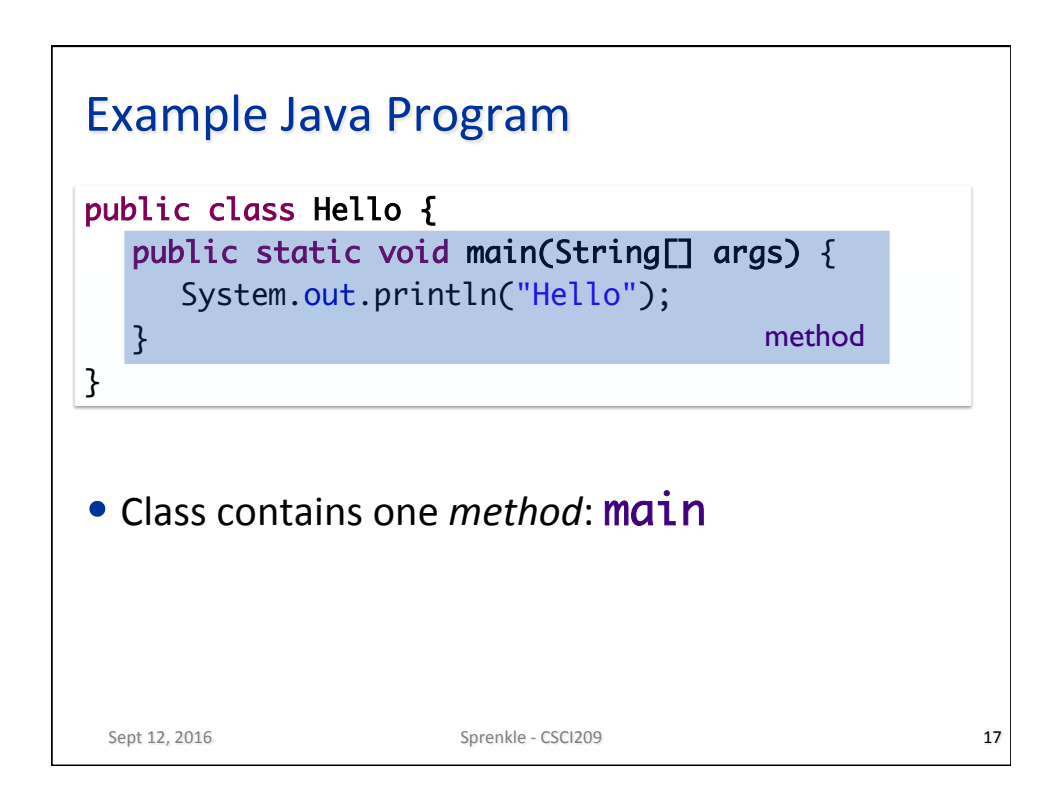

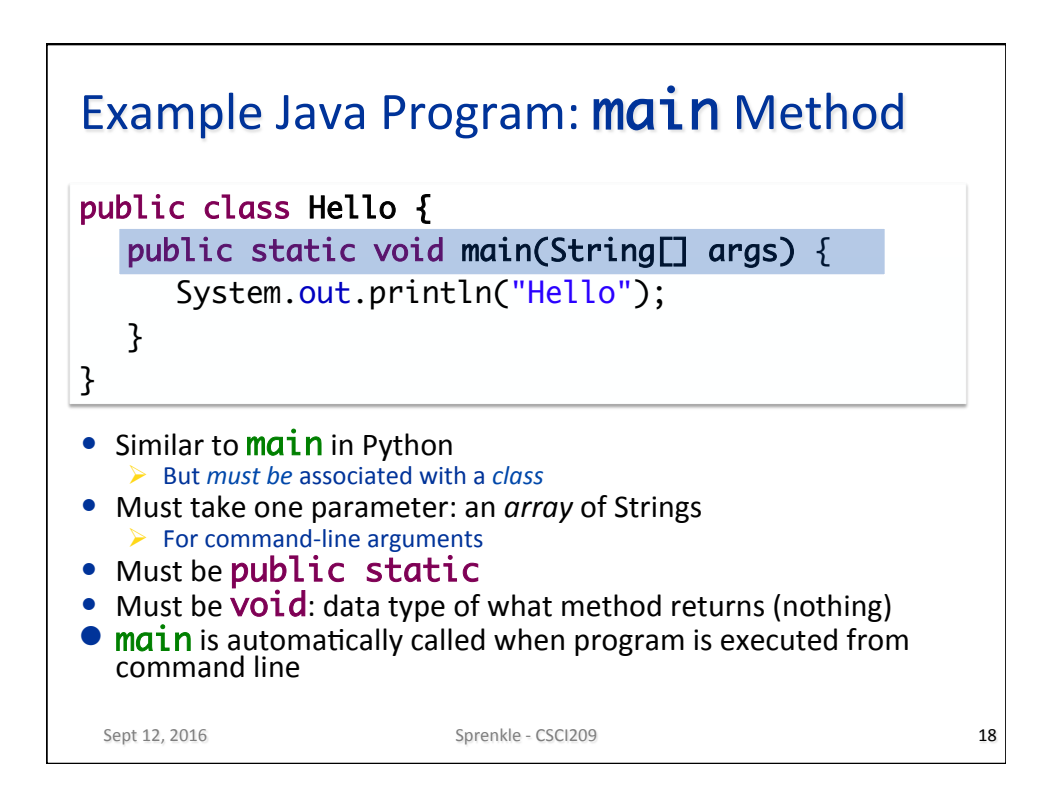

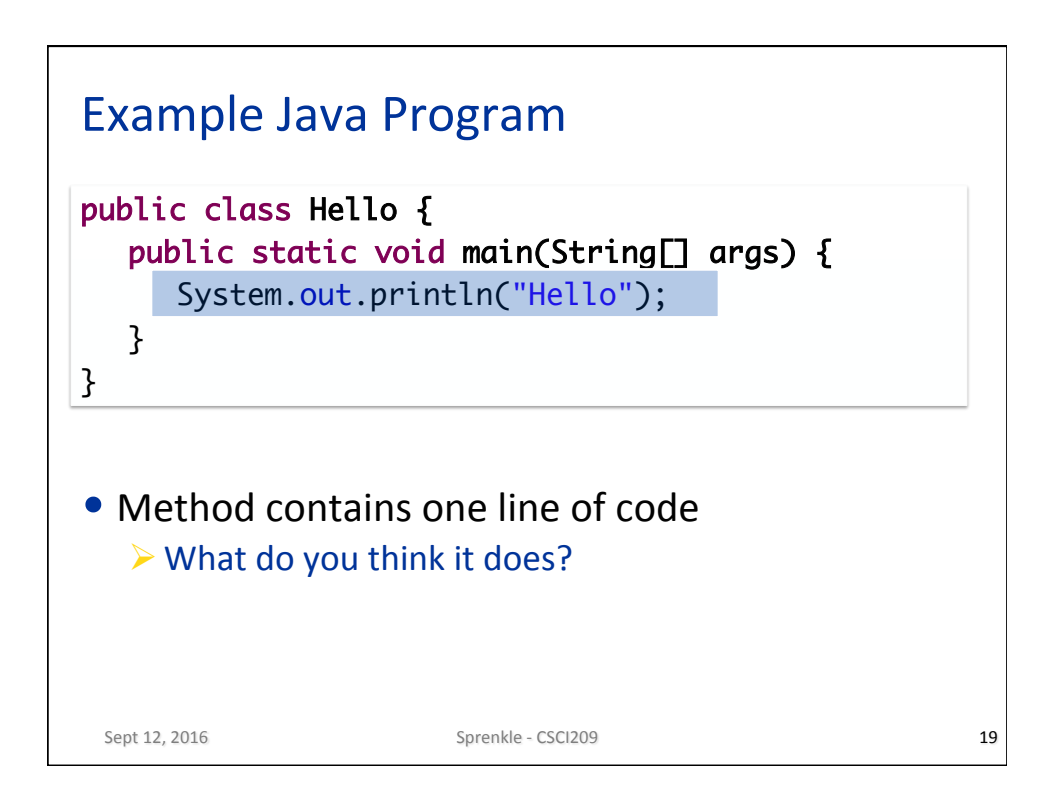

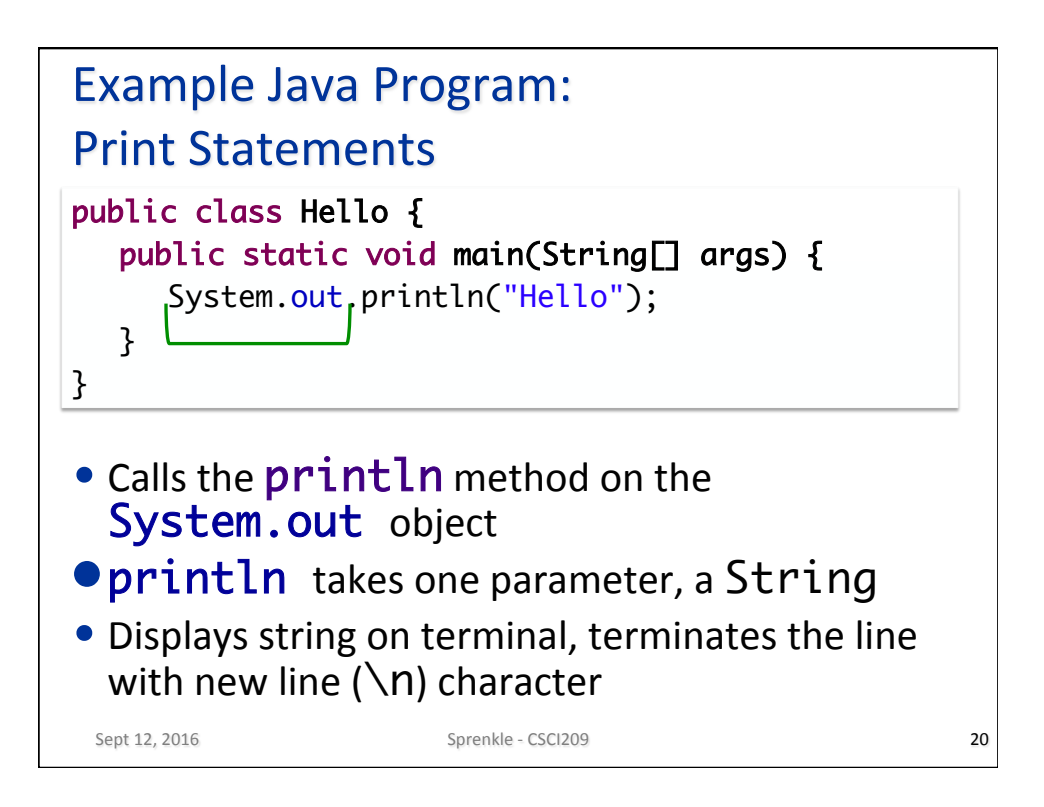

## **Example Java Program: Comments**

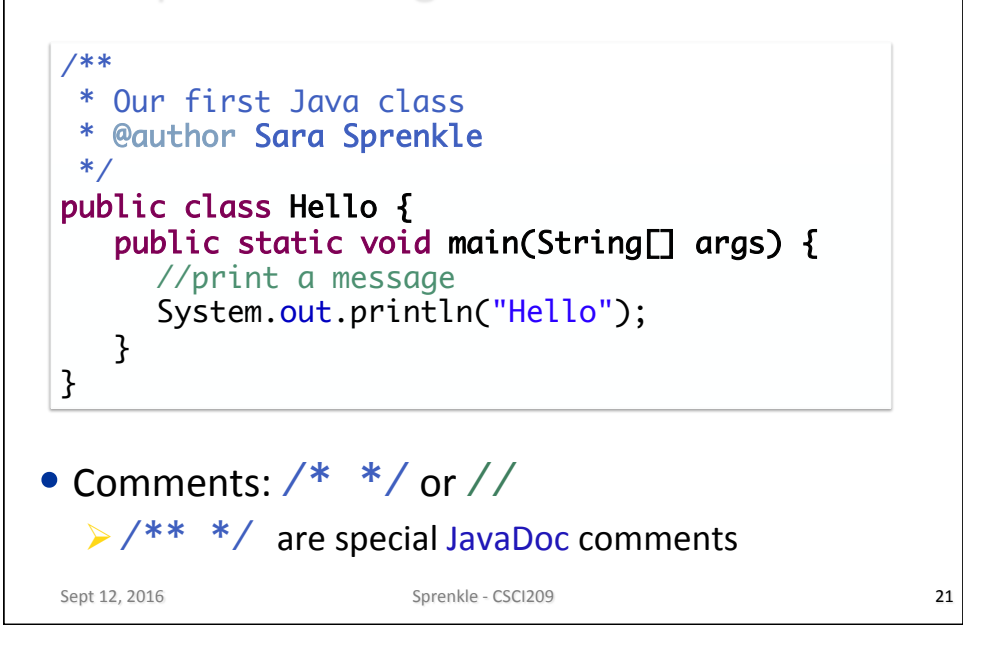

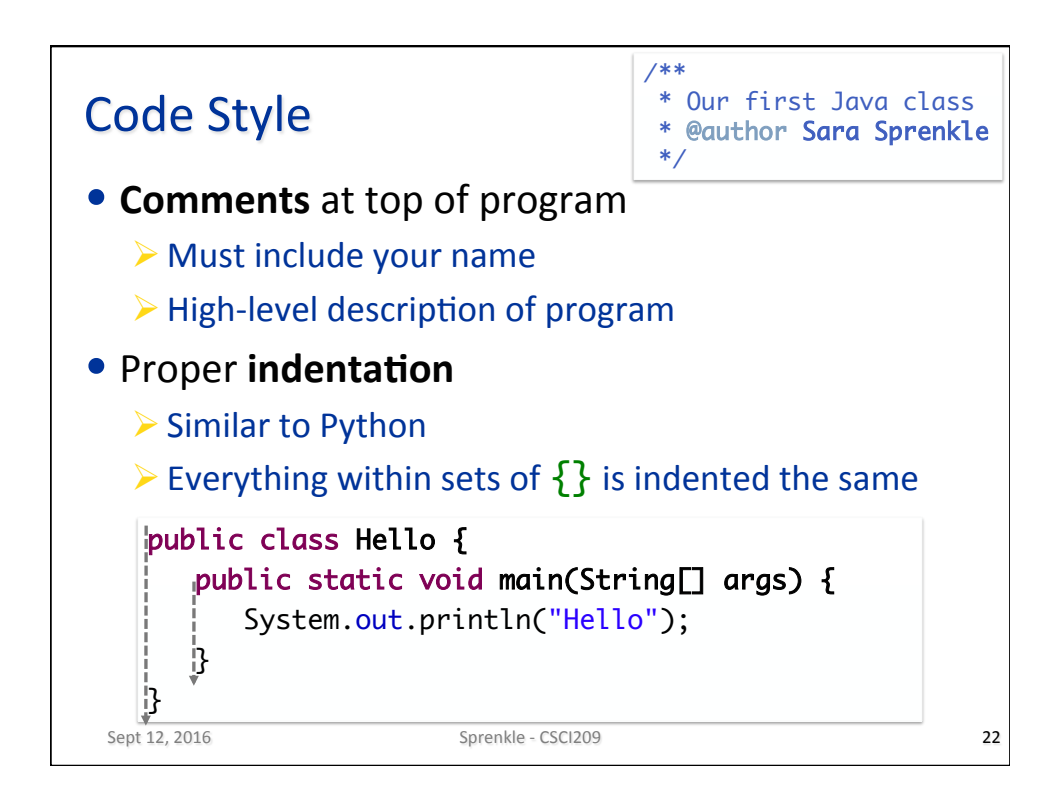

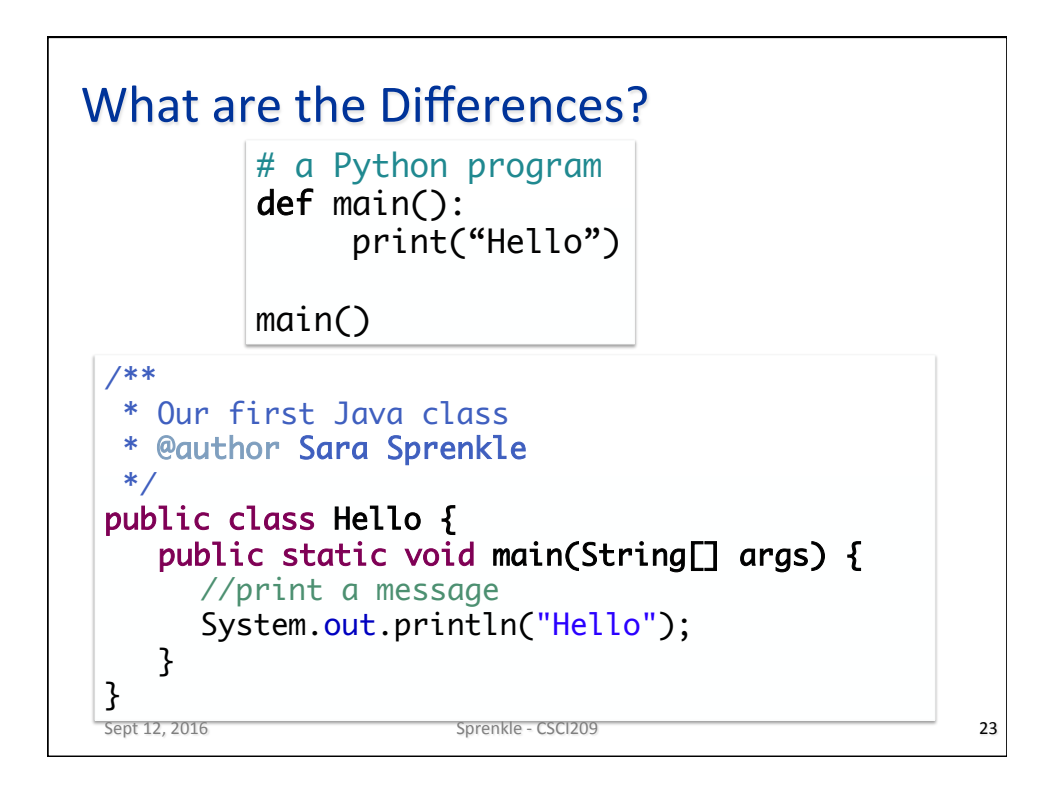

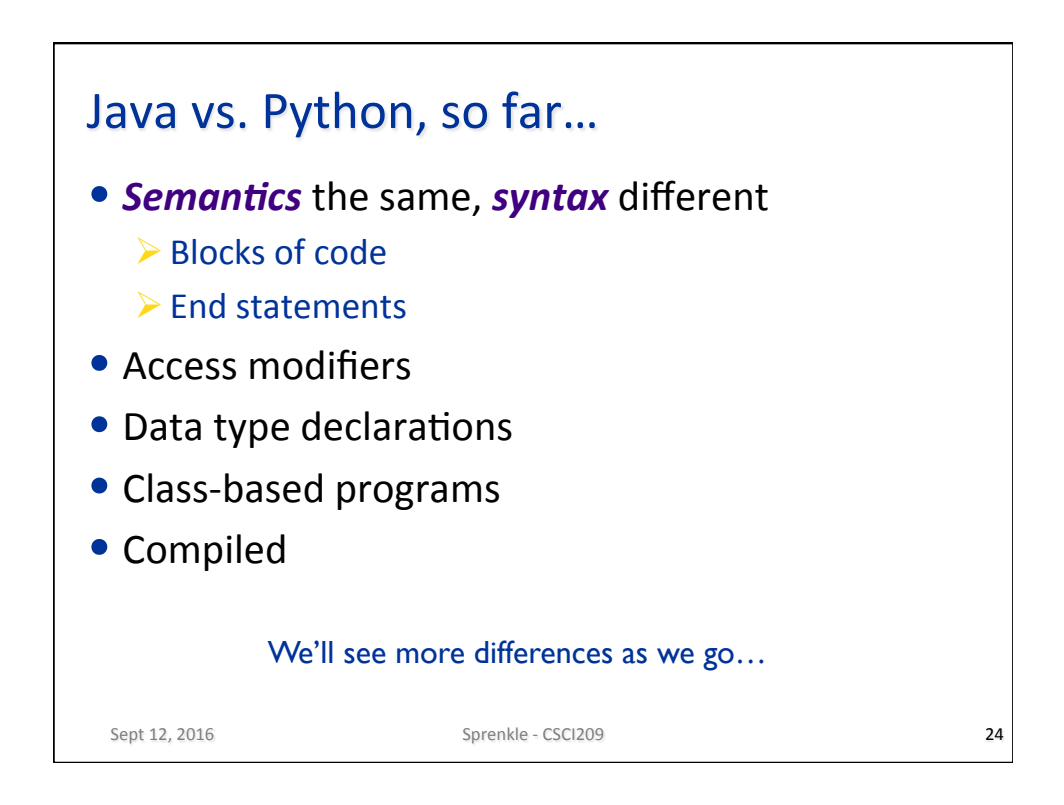

## **Literal Translation to Python Program?**

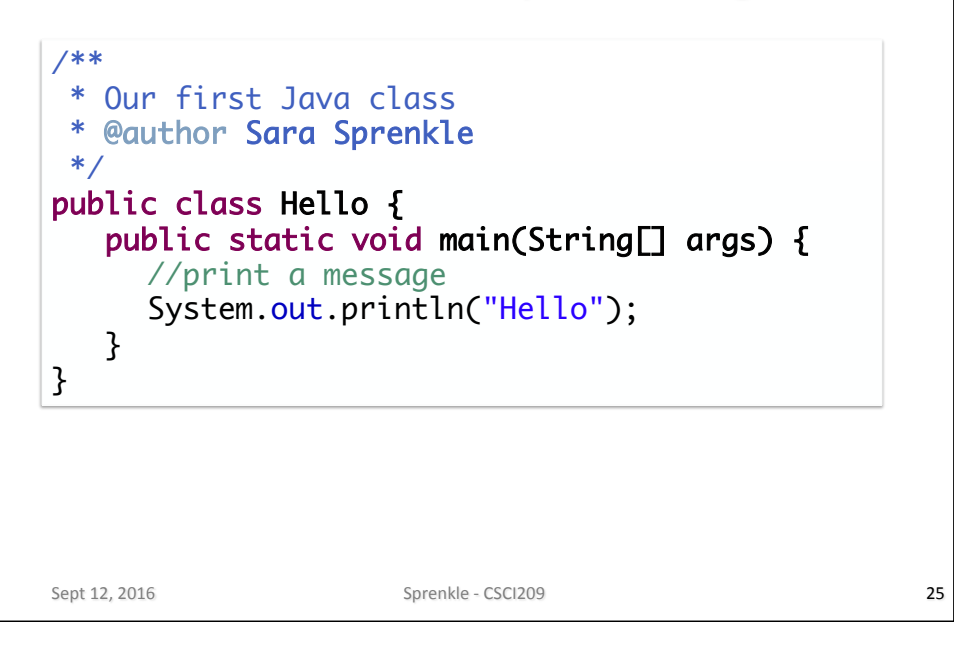

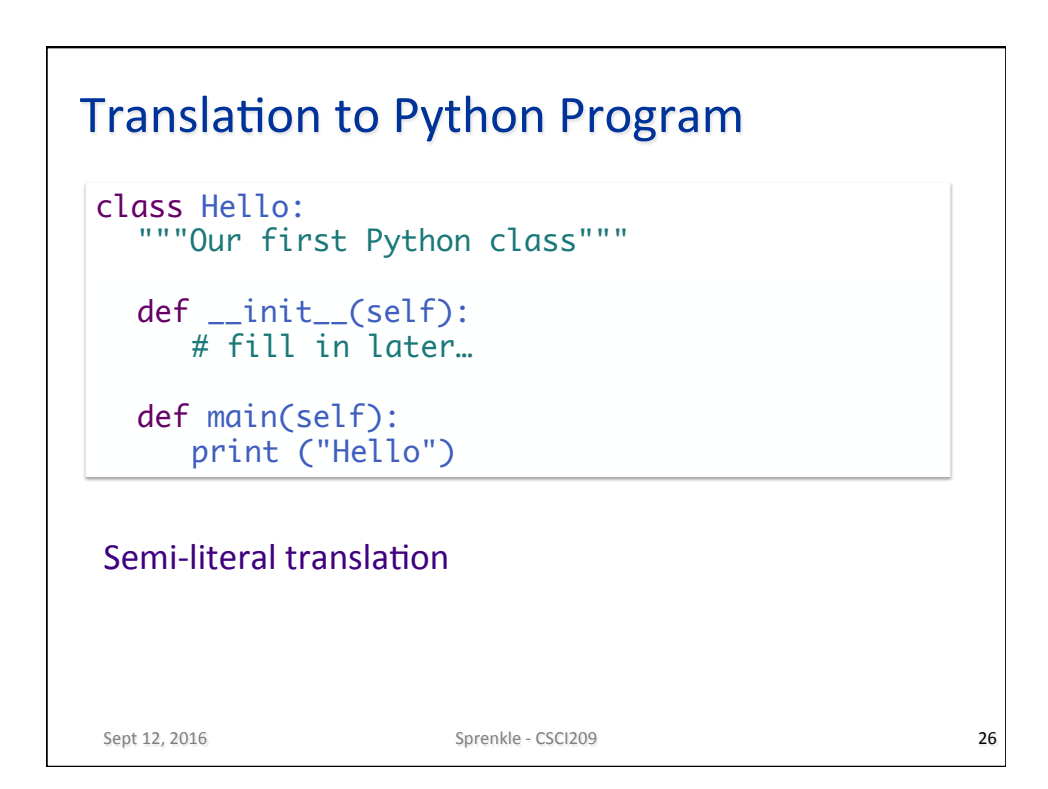

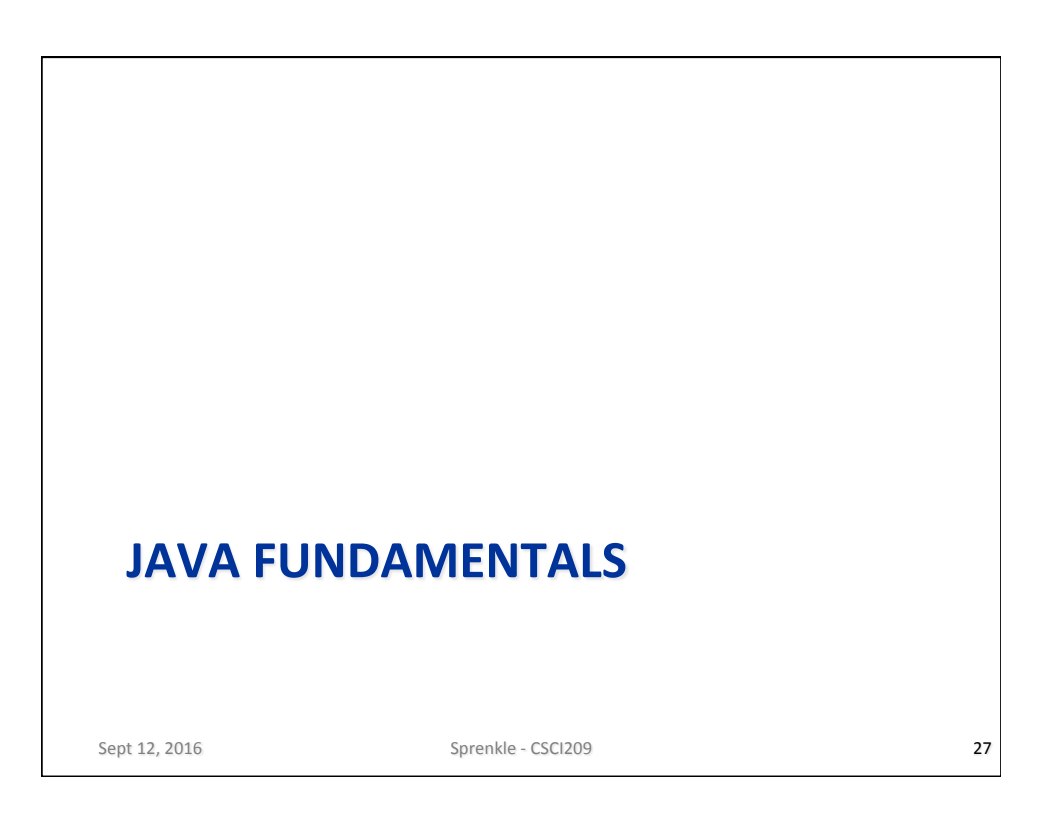

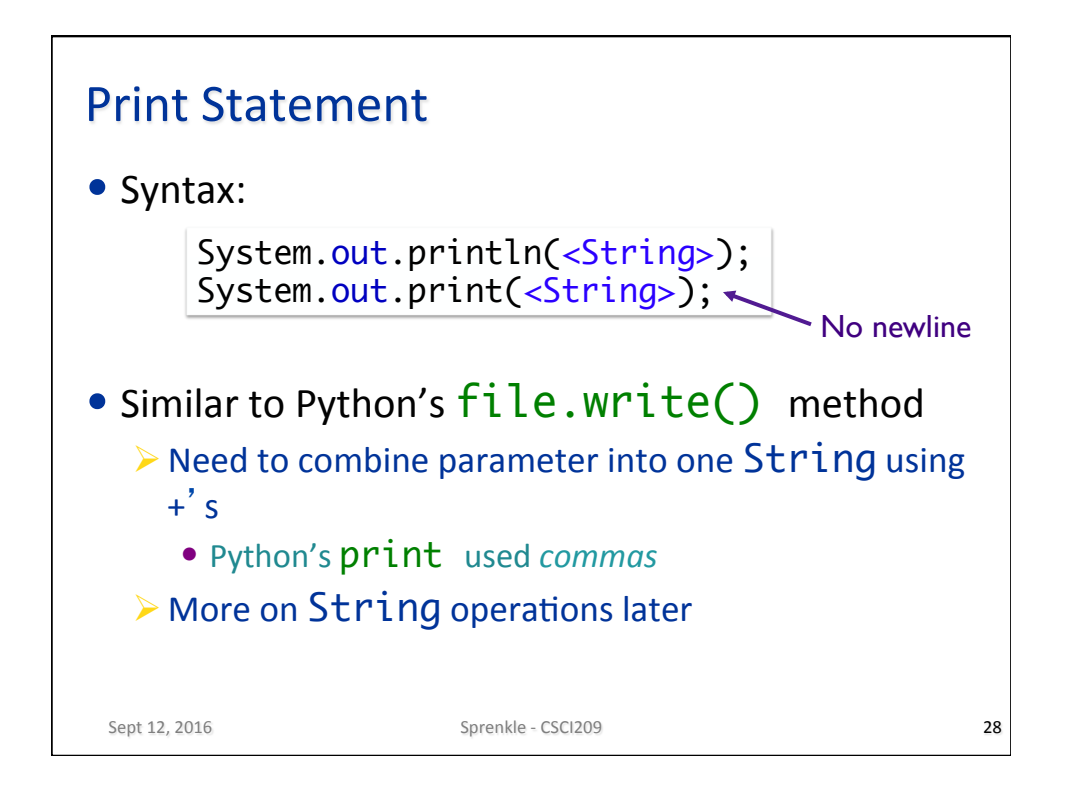

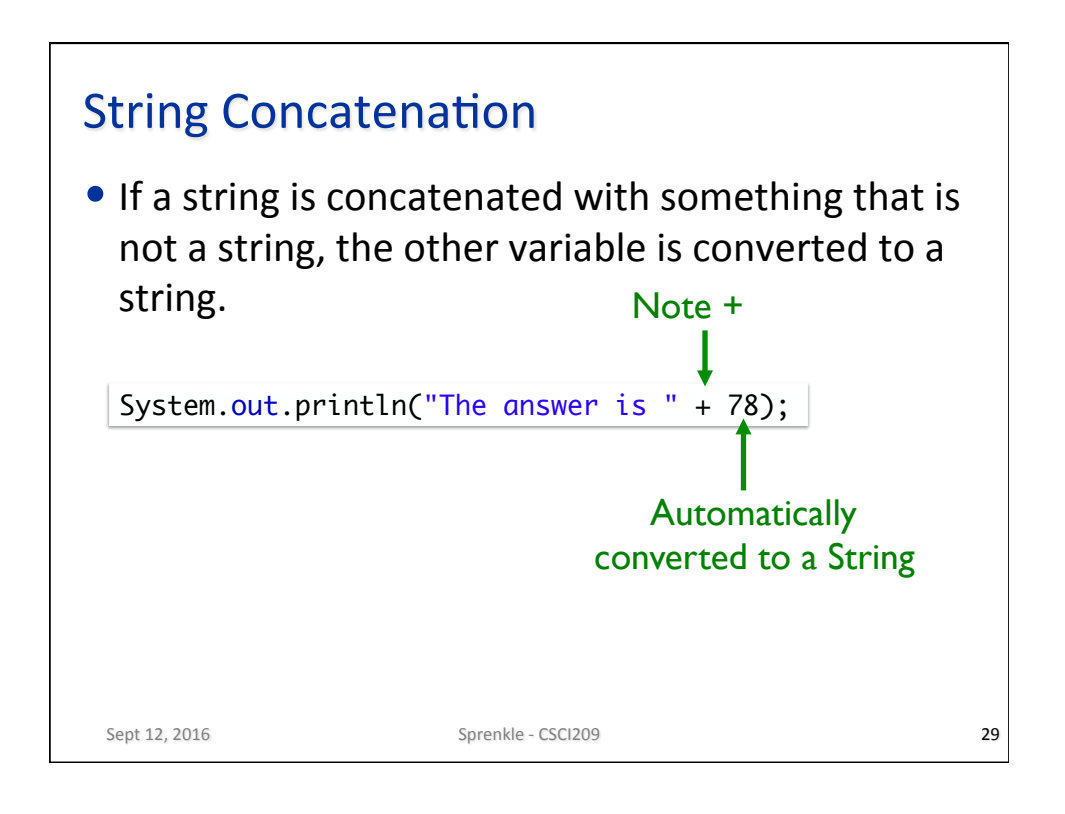

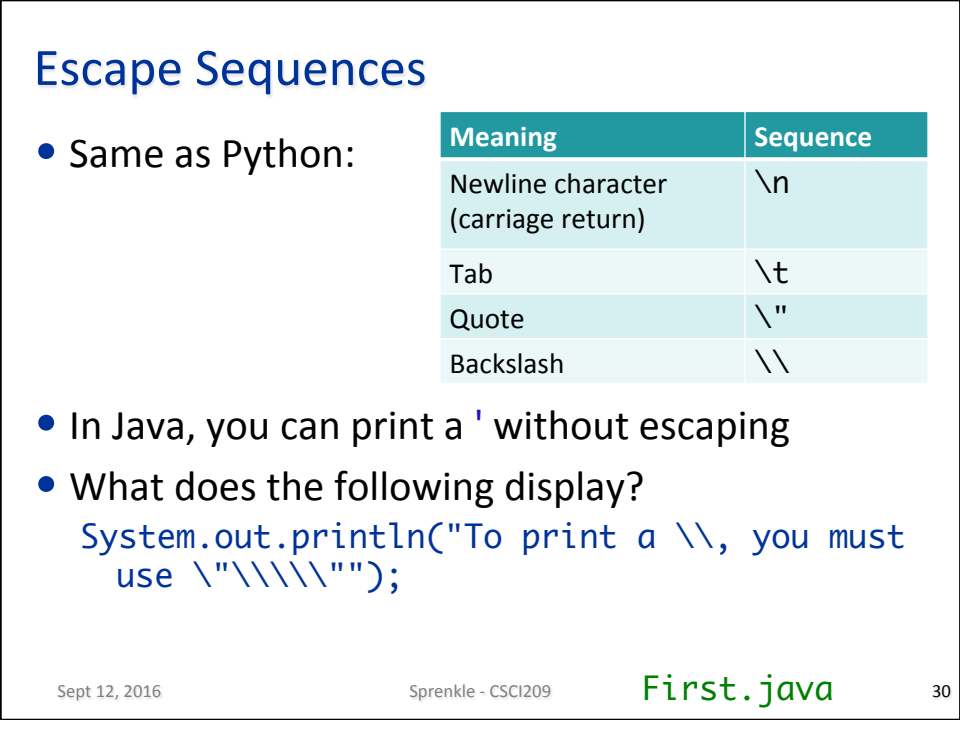

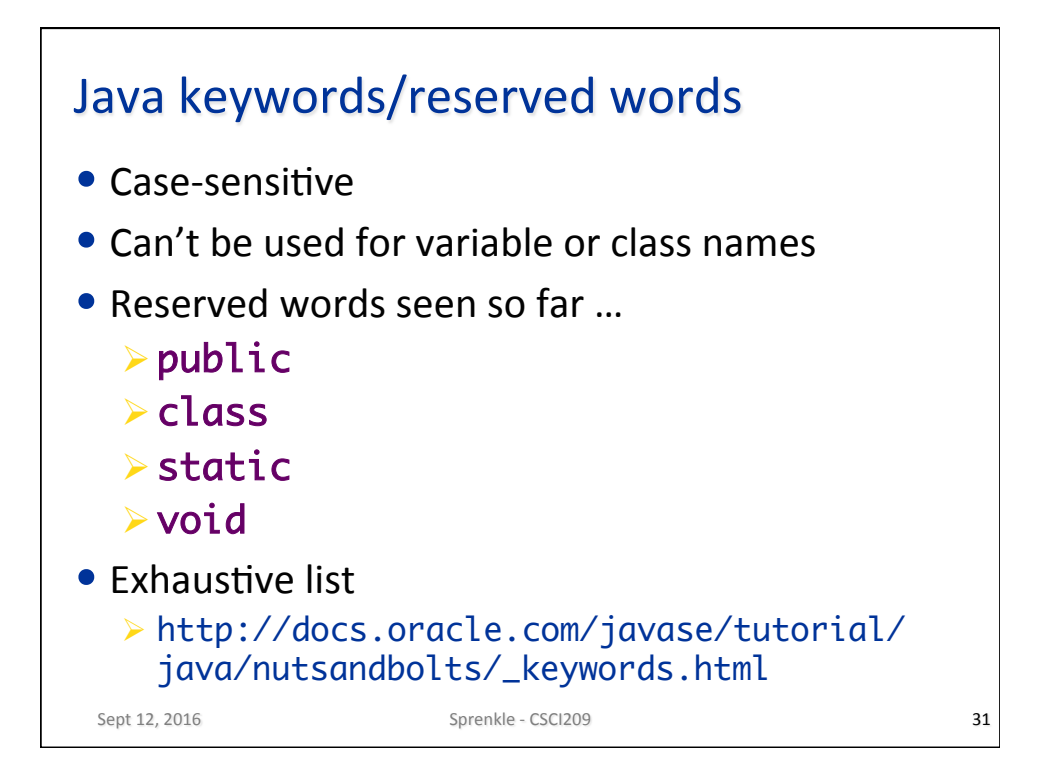

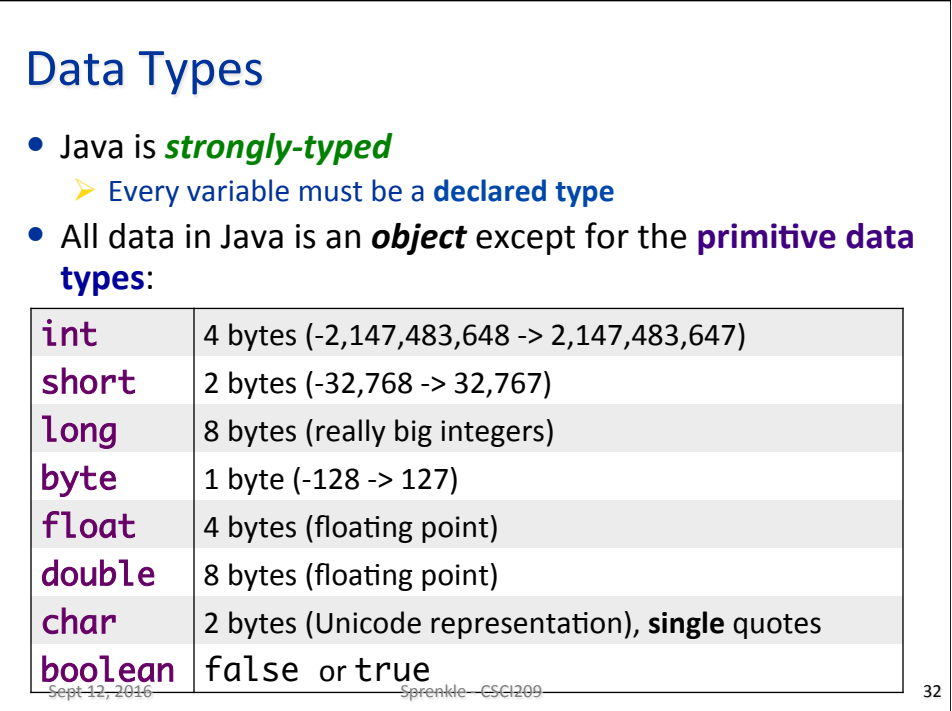

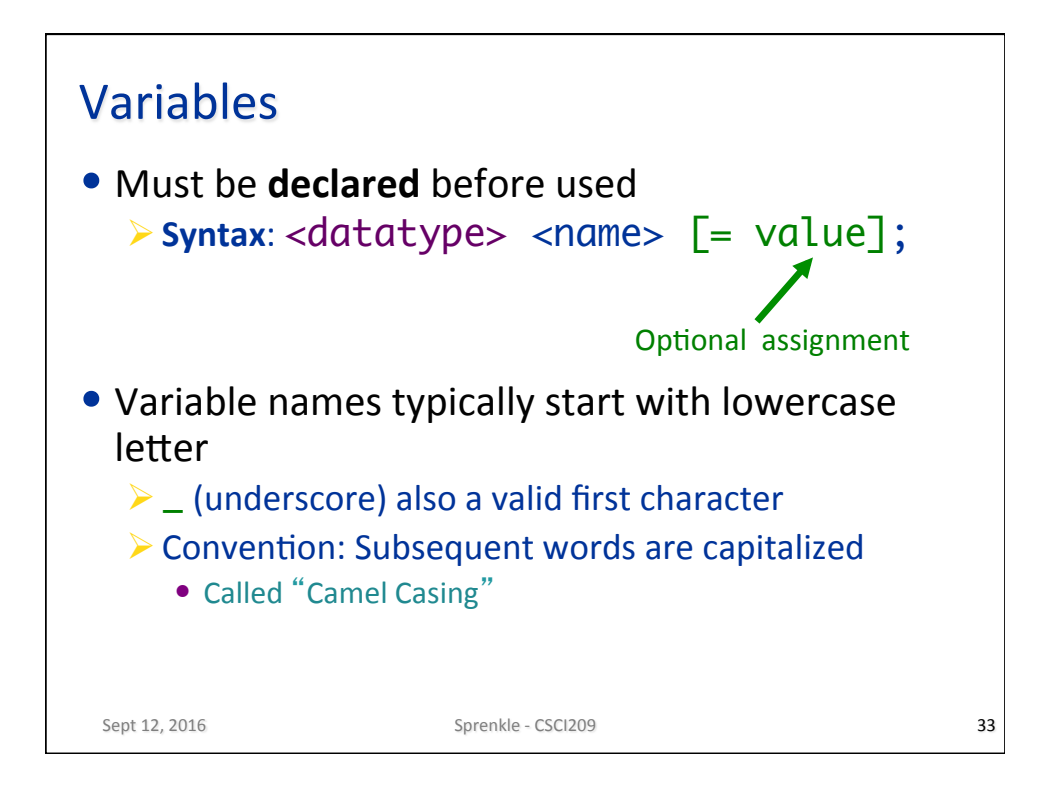

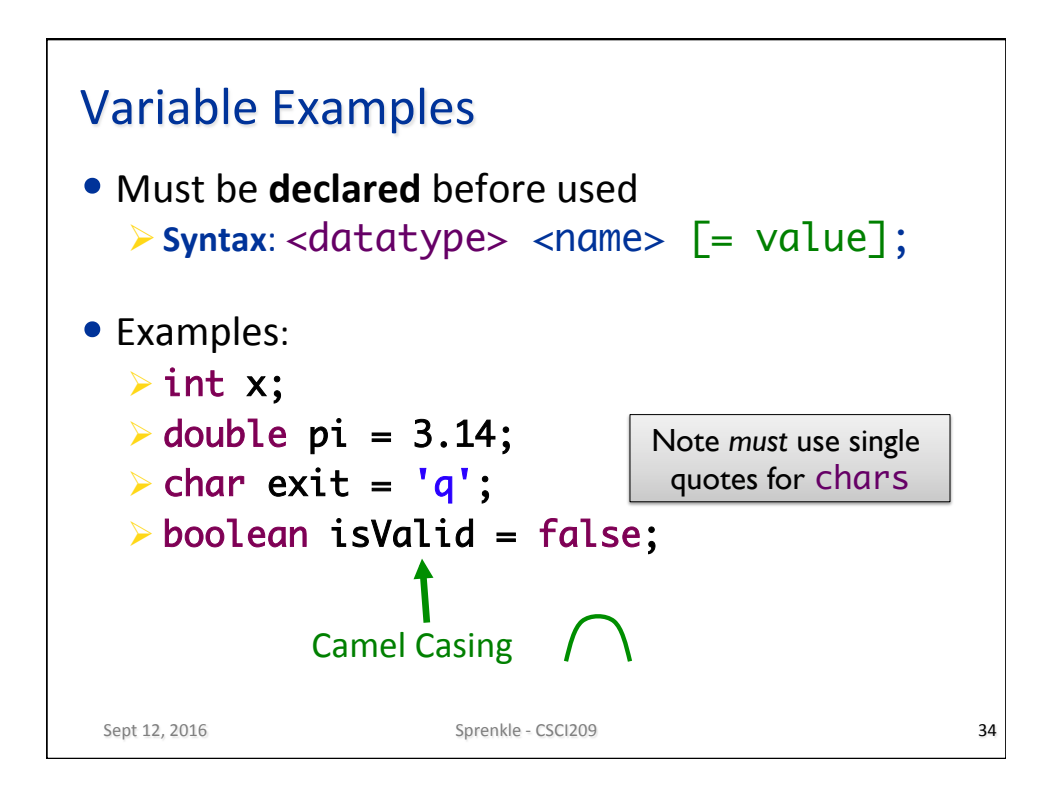

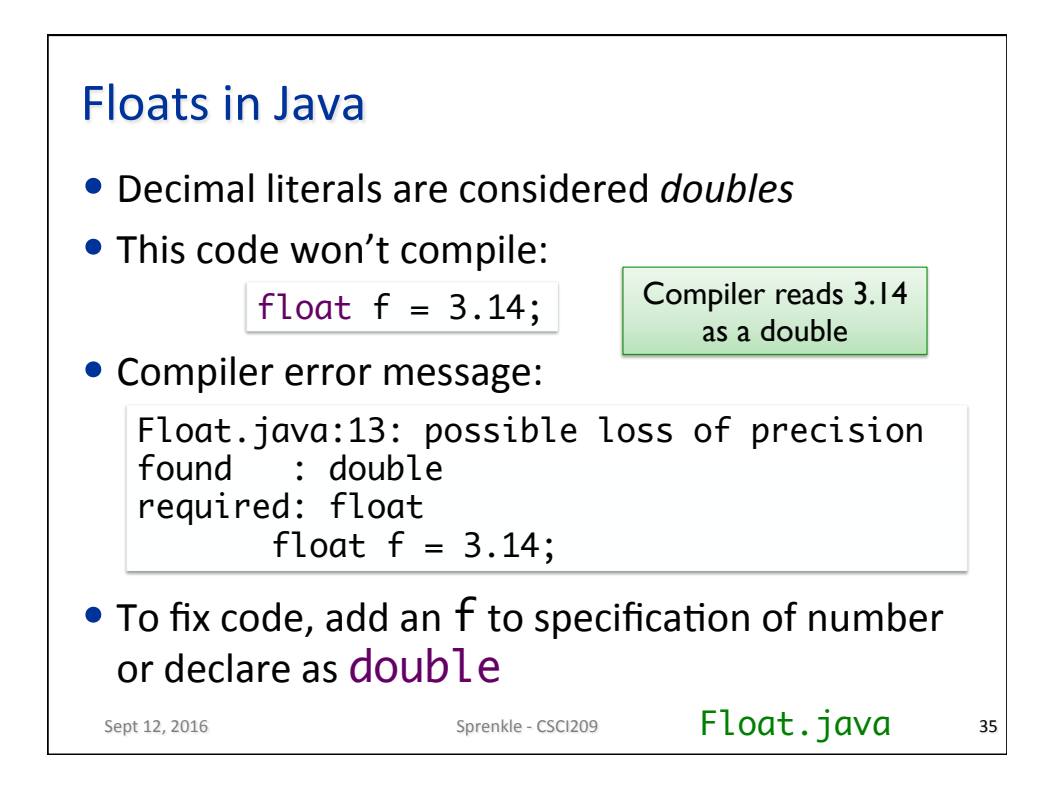

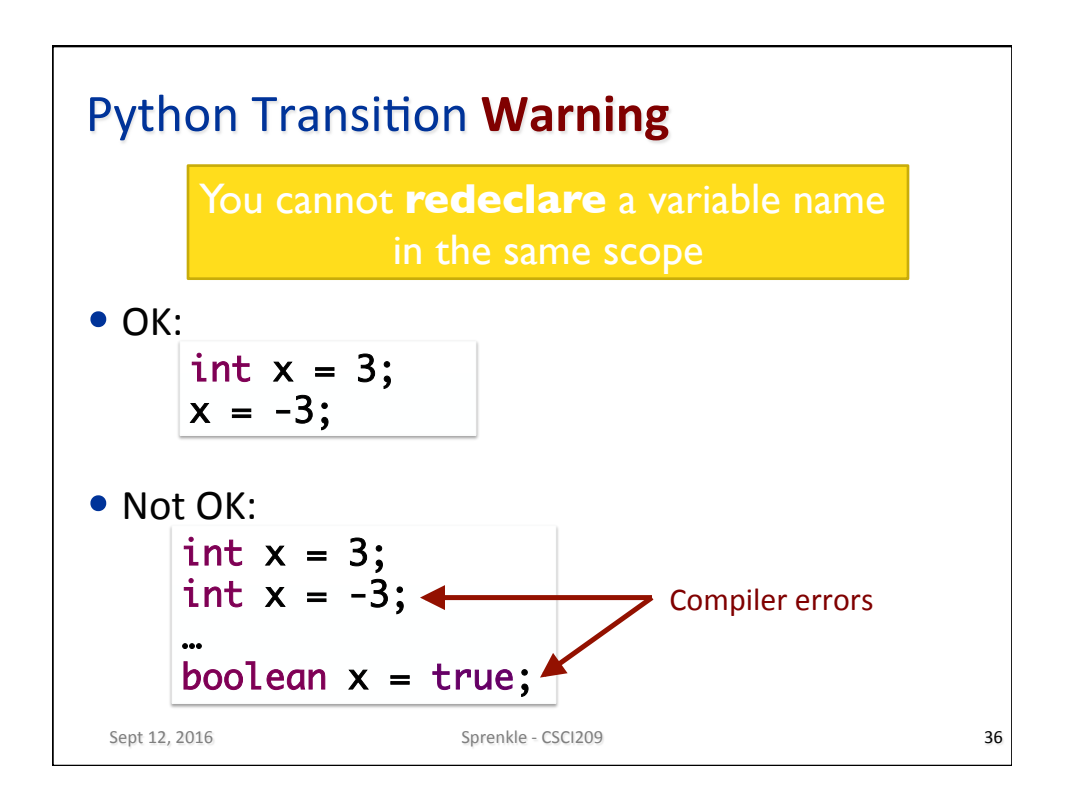

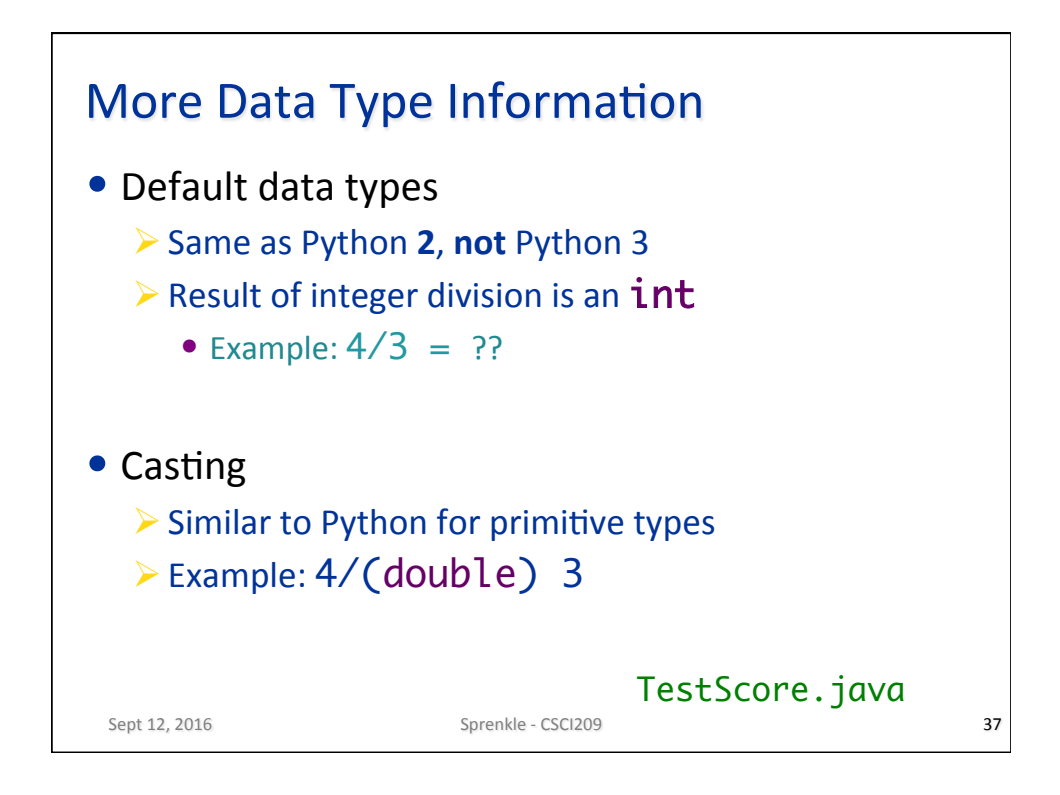

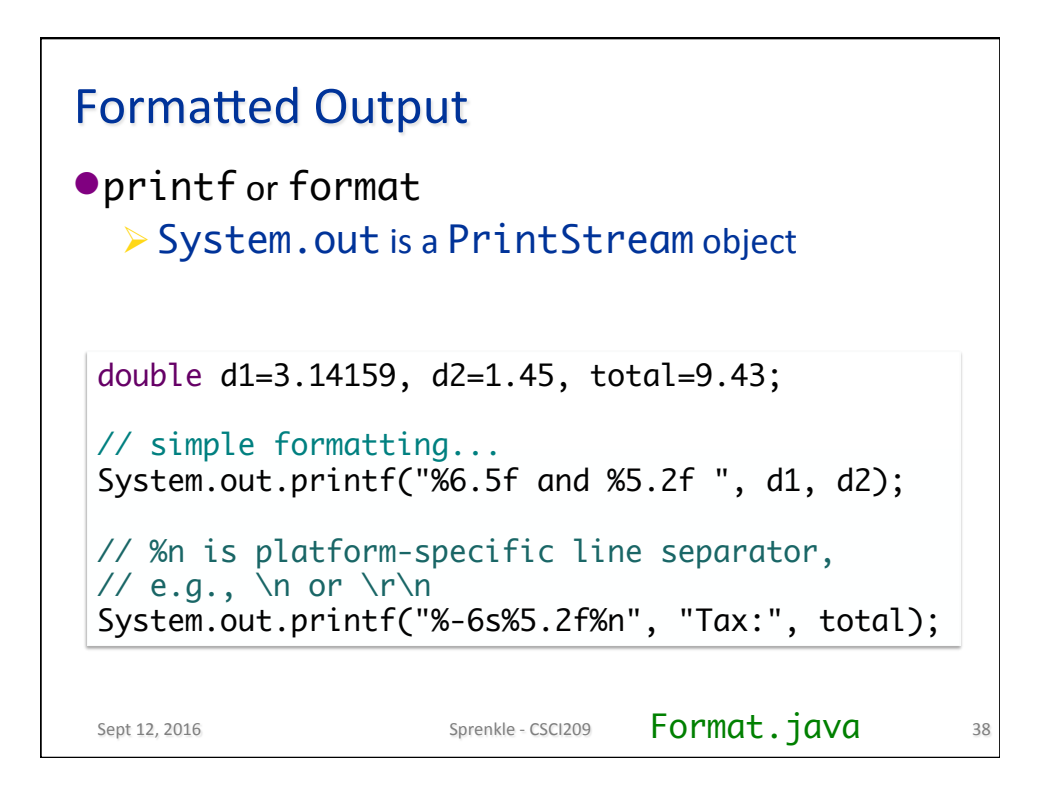

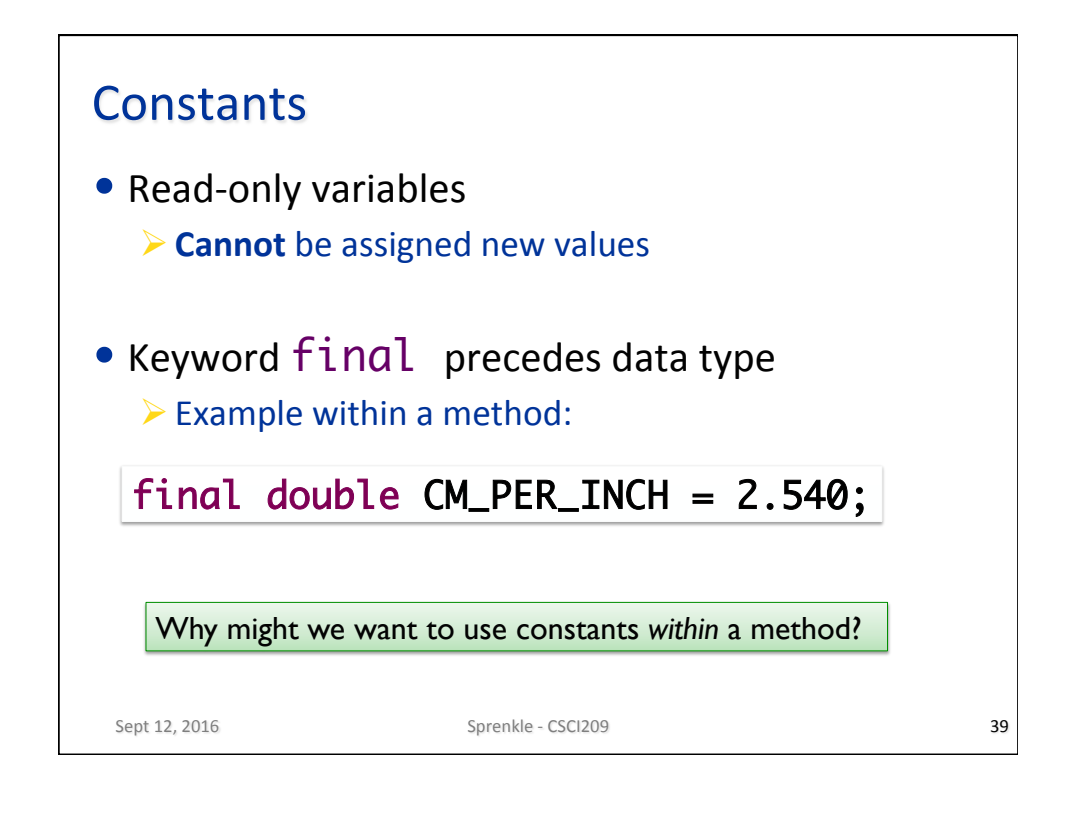

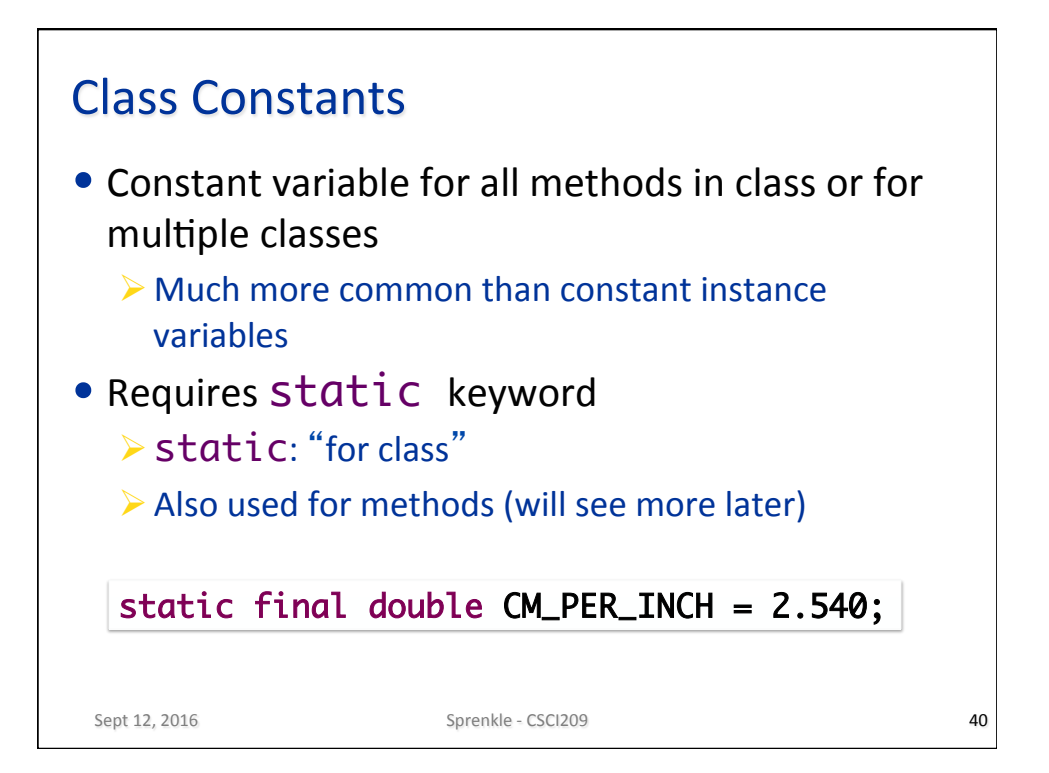

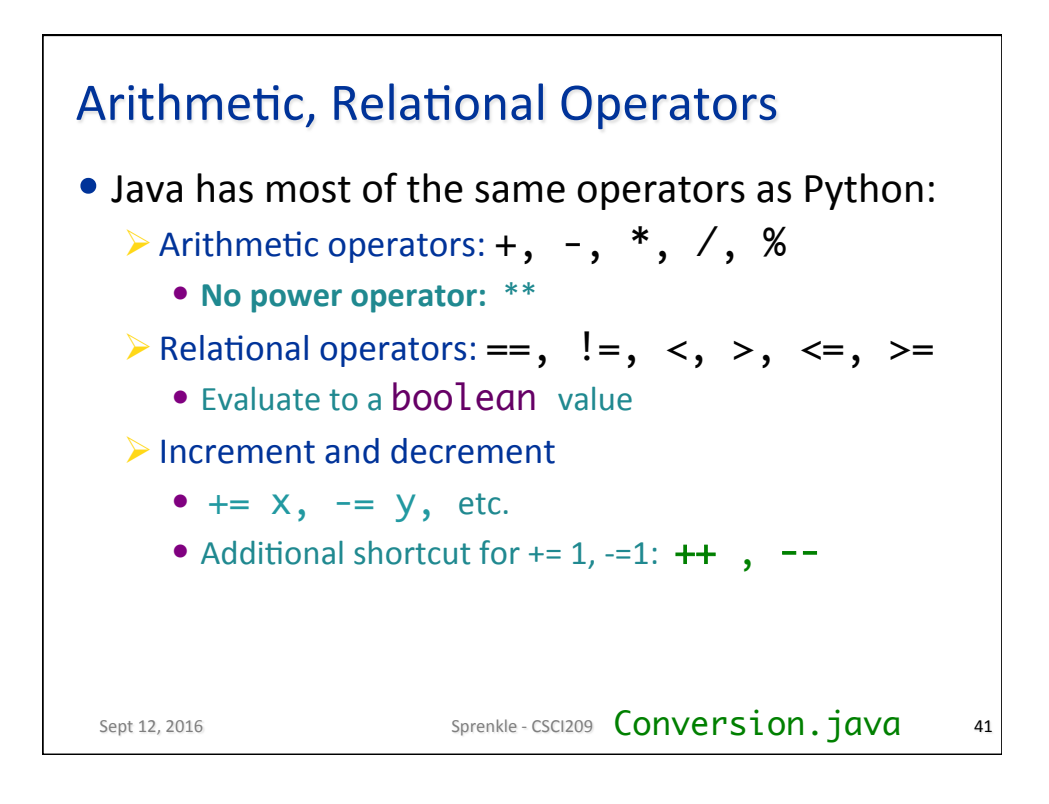

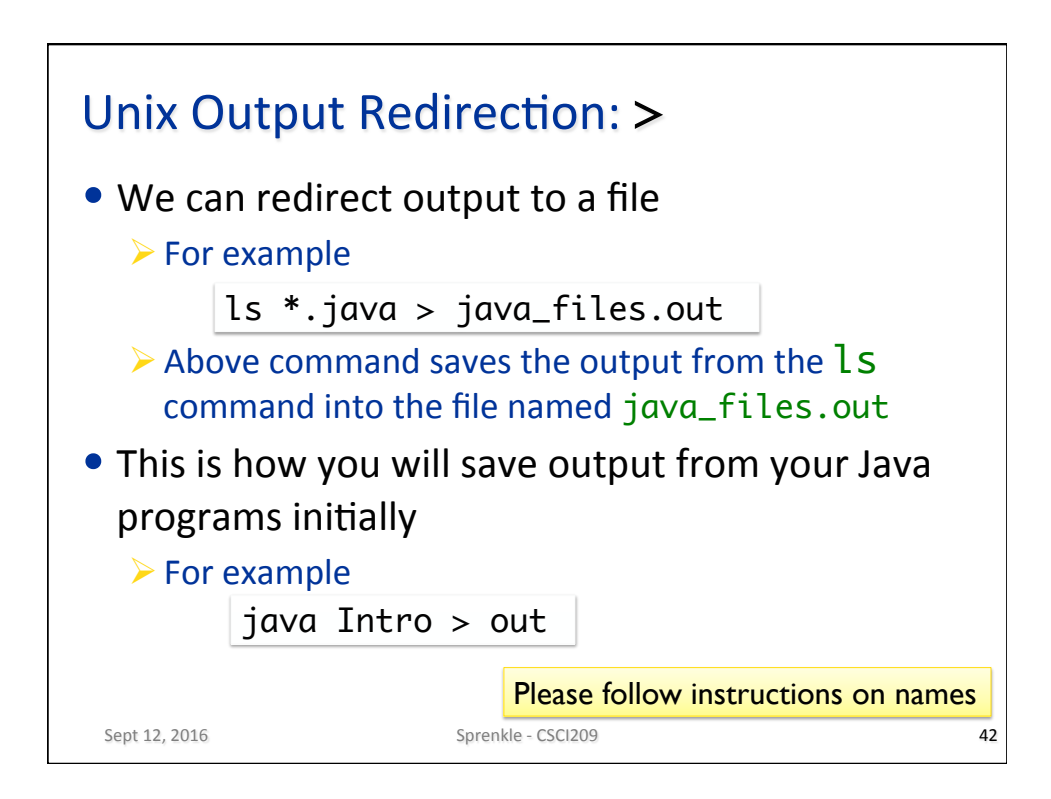